## **Żagańskie Obserwatorium Astronomiczne**

# **Gwiezdne Wrota**

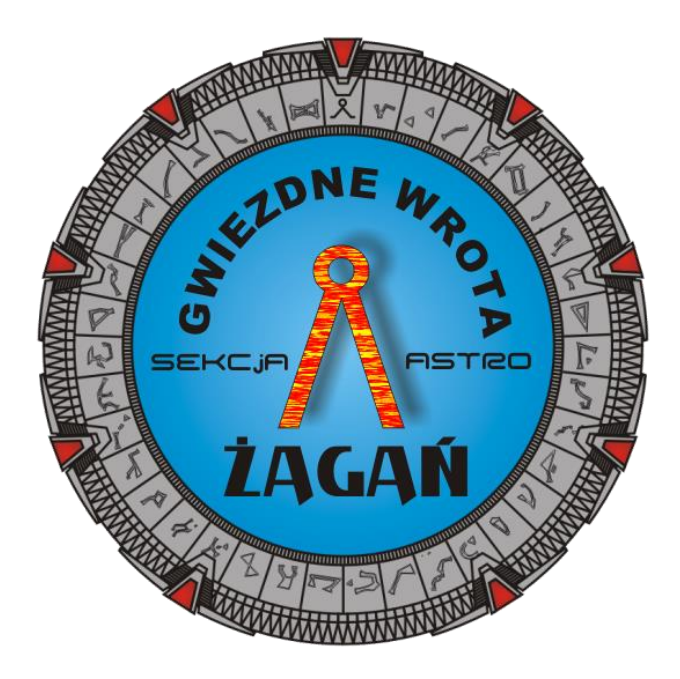

## Opracował

instruktor sekcji astronomicznej opiekun KMO Gwiezdne Wrota Jacek Patka

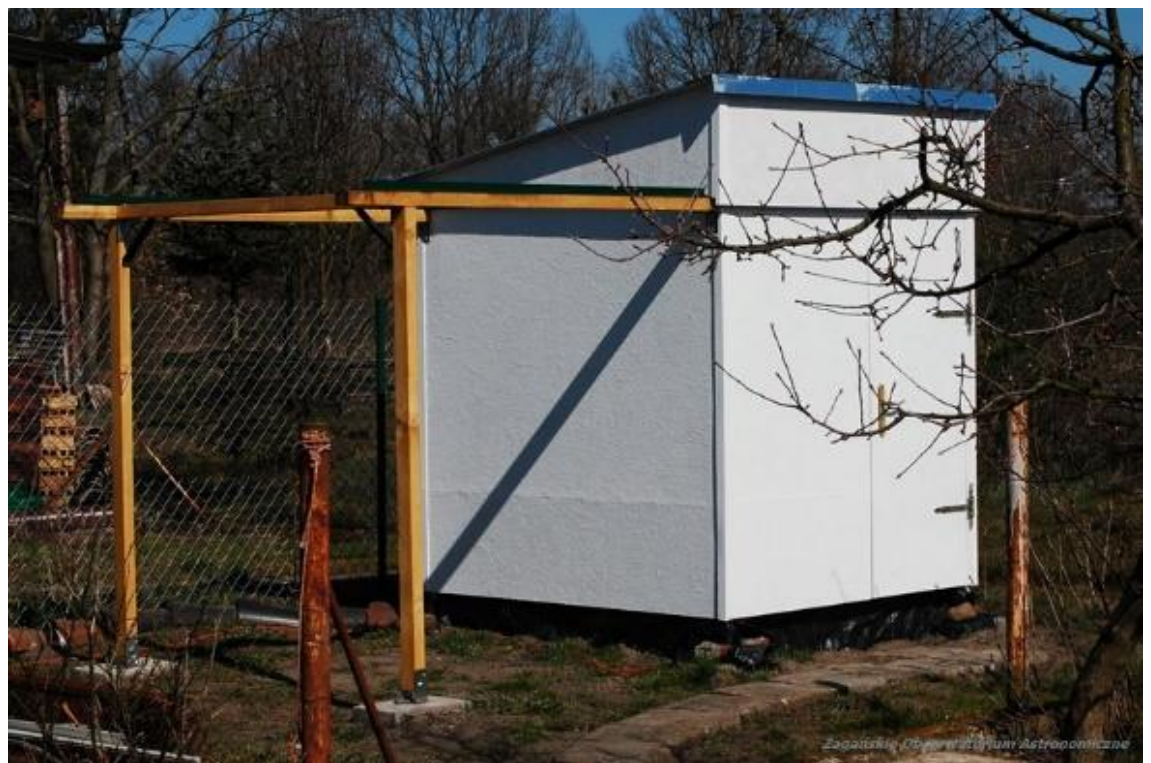

*Fotografia 1 Obserwatorium gotowe do pracy*

Na południowym zachodzie Polski leży Żagań, miasto o niecodziennej historii astronomicznej. Po II Wojnie Światowej, gdy włączone zostało do terytorium naszego kraju, zmieniło swoją nazwę z Sagan na Żagań. Ale historia astronomii pozostała tu zaklęta w zabytkach i niezwykłych pomnikach historii.

### **Trochę historii**

Jeden z najstarszych śladów astronomicznych znajduje się w konwikcie klasztornym Augustianów z XIII wieku. Jest tam obserwatorium astronomiczne o nieco innym charakterze niż te do jakich jesteśmy obecnie przyzwyczajeni. Jest to zwyczajnie okno, do którego można się odstać wewnątrz obiektu poprzez wysokie schody. Przez nie prowadzone były obserwacje nieba o których wiadomo, że były. Astronomia w religii odgrywała ważną rolę. Choćby w celu wyznaczania ważnych, ruchomych, świąt takich jak Wielkanoc.

W 1628 roku do Żagania zawitał Johannes Kepler, który targany po Europie przez zawieruchę Wojny Trzydziestoletniej został tu sprowadzony przez księcia Wallensteina. Książę był zagorzałym wielbicielem Keplera i jego horoskopów. Za to pobyt Johannesa w tym mieście odcisnął w ciągu dwóch lat niezapomniane piętno. Swoje badania Kepler prowadził wcześniej w znaczących obserwatoriach europejskich. W Żaganiu takich możliwości nie było, albo w zasadzie nie zdążyły powstać, bo 1630 roku astronom wyruszył w podróż, z której nie dane mu było powrócić.

Pamięć o Johannesie Keplerze jest kultywowana w wielu miastach starego kontynentu. Nie inaczej było przez wiele lat tutaj w tym niewielkim mieście niedaleko Gór Izerskich. W Parku znajdował się Kamień z Medalionem Keplera poświęcony przez mieszkańców Sagan (nazwa Żagania przed II Wojną). W rejonie gdzie znajdował się niegdyś dom astronoma, Brama Szpitalna, wmurowano w ścianę kamienicy pamiątkową tablicę. Przez lata działało tu Towarzystwo Naukowe, obserwatorium i planetarium (prywatne – Pałacyk przy obecnym Placu gen. Maczka).

Po II Wojnie czas nie sprzyjał pamięci o Keplerze. Władze zlikwidowały większość obiektów i miejsc pamięci. Ale historia się toczy dalej a świat się zmienia i od kilkunastu lat Kepler wrócił do publicznej strefy Żagania. W 2009 roku postawiono mu pomnik a w 2019 roku za sprawą inicjatywy mieszkańców wymalowano mural na ścianie kamienicy w rynku. Powrócił Kamień z Medalionem i pamiątkowe tablice. W tok tego włączył Instytut Astronomii w Zielonej Górze.

W 2009 roku pojawili się miłośnicy astronomii, którzy podjęli się trudnego zadania popularyzacji wiedzy o kosmosie wśród mieszkańców. Podjęto też starania by wybudować obserwatorium astronomiczne dla młodzieży i mieszkańców miasta. Tak jak to było za dawnych czasów.

### **Plany**

Nie mogło ono powstać w centrum miasta, bo zanieczyszczenie sztucznym światłem uniemożliwiłoby jego funkcjonowanie. Ale dobrych miejsc nie brakowało. Pomimo pozyskanych środków unijnych nie udało się go jednak zbudować. Problem z projektami i wykonawcą zniweczył możliwości. Ale pasja do kosmosu nie zniknęła.

Tak jak w historii miasta znajdziemy informację o tym, że było tu prywatne obserwatorium kosmosu, tak w 2019 roku rozpoczęła się budowa prywatnego obserwatorium astronomicznego w kształcie i skali jaka jest potrzebna do działania miłośniczego grupy pasjonatów. Wybrano konstrukcję Roll-Off. Jest ona tańsza od typowej kopuły i możliwa do wykonania w lokalnych warunkach. Obserwatorium miało bowiem powstać rękami własnymi. Idea takiego obserwatorium polega na wyposażeniu zasadniczego budynku w odsuwany dach. W budynku znajduje się teleskop a po odsunięciu dachu powstaje dostęp do nieba. Konstrukcja kopuły jest skomplikowana. Szczelina na teleskop musi być prowadzona za ruchomym teleskopem. Wymaga to od początku obecności automatyki. A to spore koszty. Roll-Off może być na początek obsługiwany ręcznie. Daje to szerokie możliwości modernizacji konstrukcji.

Takie obserwatoria można dzisiaj kupić gotowe. Zarówno kopułę jak i domek z otwieranym dachem. Ale takie koszty nie wchodziły w grę. Przez rok od 2018 roku gromadzono wiedzę i koncepcje budowy. Na świecie jest wiele różnych wykonań takiej konstrukcji. Ale uwagę przykuł jeden. Często tak jest, że takie projekty miłośnicy udostępniają bezpłatnie. Tak było i tym razem. Prostota wykonania przemawiała za tym wyborem - [Link.](https://www.blackwaterskies.co.uk/series/a-small-imaging-observatory/) Budowa autora, Ian Lauwerys'a, była szczegółowo udokumentowana co zdecydowanie ułatwiło podejmowanie ostatecznych decyzji i uniknięcie poważniejszych błędów.

Sterowanie całością ma się odbywać zdalnie. Najlepsze niebo dla astronomii jest zimą. A wtedy usiedzieć na chłodzie, czy mrozie, to jest spore wyzwanie. W dawnych czasach nawet w dużych obserwatoriach przez pracę bezpośrednio przy sprzęcie astronomowie zapadali na wiele różnych chorób. Wtedy zapalenie płuc był wyrokiem śmierci. Wielu z nich nigdy nie dokończyło przez to swoich badań. Dzisiaj mamy komputery, sieci komputerowe i cyfrowe kamery. Możemy siedzieć w ciepłym zaciszu pokoju, popijać herbatkę (osobiście wolę solidną kawę) i prowadzić badania, robić zdjęcia, mierzyć i liczyć. Czasem oczywiście warto wyjść pod niebo do czego służą kolejne teleskopy w tym nasz wielki, 10", Dobson Newton. Dla niego powstanie jeszcze schronienie. Ale to już inna historia.

#### **Realizacja**

Miejsce dla obserwatorium wybrano metodą kompromisu. Bliskość prywatnej posesji daje możliwość automatyzacji i zdalnej obsługi. Peryferyjne osiedle Żagania udostępniło może nie najlepszej jakości niebo ale wystarczające do początkowych celów. Jeśli podejmie się stosowną akcję w celu zmniejszenia LP, jest szansa na poprawę warunków. Będzie to z korzyścią nie tylko dla astronomów ale i dla wszystkich mieszkańców. Light Pollution – zanieczyszczenie nieba sztucznym światłem – jest szkodliwe dla wszystkich ludzi, dla flory i fauny. Jego ograniczenie, czy wręcz likwidacja, to zamierzenie na lata inwestycji i działań edukacyjnych. Obecność obserwatorium może stać się dodatkową motywacją dla władz miasta o co się postaramy.

Oryginalny projekt został nieco zmodyfikowany na potrzeby dostępnych materiałów. Ściany zbudowano z płyty budowlanej OSB. Całość posadowiono na przygotowanych fundamentach oddzielnych pod każdy filar budynku i torowiska. Dach jest wyposażony w koła jezdne, które poruszają się po specjalnie zamocowanych, na krawędzi dachu i torowiska, stalowych szynach. Dach jest po zamknięciu zabezpieczony specjalnymi ryglami.

Budowa zaczęła się od fundamentów w listopadzie 2019r. W lutym 2020r. zaczęły powstawać ściany i dach. Montaż zakończono w marcu 2020 roku. Tuż przed oficjalnym rozhulaniem się pandemii koronawirusa SARS COV-2. Skala problemów wywołana zakażeniami wirusem stała się tak duża, że gdyby nie zrealizowano tej budowy właśnie teraz, w ostatniej chwili, zapewne nie mogło by ono powstać przez kolejne lata.

W czasie budowy nawiedziły nas silne wiatry i wichury. To spowodowało, że utwierdziliśmy się w przekonaniu, że przy takich wiatrach stracić dach można bardzo łatwo. Jego kształt pomoże nam bronić się przed takimi atakami wiatru, które zdarzają się co najmniej raz do roku. Dach jest pochyły na północny zachód skąd wieje najsilniej. Jest pochylony na 30 stopni. To sporo i zasłania przez to fragment nieba. Ale dzięki temu wiatr dociska go do budynku a nie unosi jak skrzydło. Aby zaradzić problemowi przesłaniania nieba (tylko w niewielkim stopniu) dach odjeżdża dość daleko. A na wiosnę powstanie druga część torowiska. Da to możliwość odsunięcia dachu w druga stronę i całkowitego odsłonięcia tej części nieba. Co prawda w tym kierunku stoi 9 metrowy dom i zasłania on najbardziej zaświetloną część osiedla, ale bywa i tak, że rolę odkrywają nawet takie ograniczenia. Jest na to rada więc zostanie wdrożona.

Niebo północne jest spisane na straty. Tam jest miasto i jego wielkie iluminacje. Liczne zabytki skusiły miejskich rajców do stawiania reflektorów przed każdym z nich. Najwyższa wieżą, 80 metrów, ma skierowane reflektory prosto w niebo z samego jej szczytu. W czasie zachmurzenia widać wielką jasną plamę na chmurach. Nawet w czystą noc niewiele tam widać gwiazd.

Budynek astrodomku pomalowany jest na biało. Ma to na celu ograniczyć nagrzewanie konstrukcji w ciągu dnia. Pierwsze prace w obserwatorium potwierdzają, że w najgorszym razie mamy taką samą temperaturę jak na dworze. A często nieco niższą. Poza tym budynek i sprzęt znacznie szybciej stygnie wieczorem. Farba elewacyjna skutecznie chroni przed wodą a dodatkowa warstwa hydrofobowa jeszcze zmniejszy wsiąkanie wody w ściany.

W obserwatorium postawiony zostanie pier, na którym spocznie montaż z teleskopem. Niestety epidemia zablokowała tę inwestycję. Pier podarował nam nasz przyjaciel. Ma taki słup stojący bezproduktywnie u niego w piwnicy. Niestety nie zdążyliśmy go odebrać i czeka on teraz na lepsze czasy. Nic straconego. Pierwotnie zakładaliśmy, że pierwszy rok pracujemy na statywie trój-nogowym będącym na standardowym wyposażeniu naszej głowicy paralaktycznej. Więc nic straconego. Tak miało być. Będzie trzeba tylko później wybudować wewnątrz fundament pod pier.

W obserwatorium zamontowano teleskop refrakcyjny klasy ED o ogniskowej 900 mm i F-10. Posadowiony jest on na montażu równikowym HEQ5 Pro. I podłączony do specjalnego komputera. Ten przez sieć komputerową łączy się z dowolnym komputerem w sieci lokalnej czy w Internecie. Na teleskopie są dwie kamery CCD. Głowna to Atik 314E. Druga to guider – Atik Titan. Sterowanie układem wspomagane jest przez Astrolink Mini. To urządzenie na bazie Arduino dające możliwość kontrolowania i sterowania wyciągiem teleskopu przez silnik krokowy, temperaturą grzałek odraszających obiektywy oraz kompensacją temperaturową ustawień ostrości w kamerze głównej. Do kompletu jest też koło filtrów z 5 filtrami 1,25" (RGB, L oraz Dark) sterowane z komputera. Całość jednym kablem USB podłączona jest do dedykowanego komputera PC. Na chwilę obecną dach sterowany jest manualnie.

Od marca 2020 roku prowadzona jest kalibracja teleskopu i urządzeń z nim związanych. Wykorzystanie platformy ASCOM pozwoliło na zastosowanie oprogramowania komercyjnego jaki ogólnie dostępnego (free). Tradycyjnie kalibracja zaczęła się od zdjęć obiektów nieba, które normalnie jest trudno obserwować. Galaktyki giną w świetle miejskich latarń. Zdjęcia kamerami CCD pokazały, że dają one duże możliwości astronom. Można poszukiwać gwiazd nowych, supernowych czy jaśniejszych planetoid. Dane w formacie FITS pozwalają na fotometrie obiektów i wiele innych operacji na obrazie stosowanych w astronomii.

### **Plany na przyszłość**

Celem działalności obserwatorium jest edukacja i popularyzacja astronomii. Najlepiej robi się to przez jej doświadczanie. Miłośnicy zgromadzeni w Sekcji Astronomicznej Szkoły Talentów Żagańskiego Pałacu Kultury (do niedawna Centrum Kultury) realizowali te cele najpierw w Sali 061 Żagańskiego Pałacu Książęcego od marca 2009r., a od września 2019r. w Pałacyku przy Placu gen. Maczka w Żaganiu. To ten pałacyk był świadkiem astronomicznych wędrówek właściciela i zapewne nie tylko jego. Tu stało planetarium i obserwatorium w czasach, gdy ulice nie były jeszcze skąpane w blasku świateł żarówek lamp ulicznych.

Żagańskie obserwatorium stanęło na peryferyjnym osiedlu Moczyń. Stąd można prowadzić obserwacje bo niebo daje wizualny zasięg 4 magnitudo. Celem są głównie planetoidy. A marzeniem udział w projekcie Gaia Gosa i zdobycie certyfikatu. Projekt to badanie planetoid, wykonanie ich fotometrii i udział w badaniach nad nimi. Z tych pomiarów wykonywane są modele 3D. Wykorzystanie trzykrotne pomiarów uczestnika pozwala na nadanie certyfikatu. Ale do tego jeszcze długa droga.

Może jakaś supernowa? Och tak. Obserwacja galaktyk to czysta przyjemność, poza tym, że część z nich jest ledwo widoczna nie tylko dla nas. Przydałoby się więc zmienić teleskop na światłosilny – jakieś F5 najlepiej RC. Marzenie ściętej głowy. Ale pomarzyć warto. Zapewne zawita kiedyś do nas Newton F5. Ale to zostawimy na koniec.

Kolejna inwestycja to czujnik chmur i automatyka dachu. Ta druga rzecz powstanie w dość nietypowy sposób. Zaadoptujemy do tego napęd do bramy przesuwnej. Wszystko dlatego, że nasz dach jest dosyć ciężki. Do tego ma sporą pochyłość. Więc jest co dźwigać. Jak świat wróci do normalności będziemy mieli jeszcze sporo pracy i jeszcze więcej przyjemności z obcowania z kosmosem.

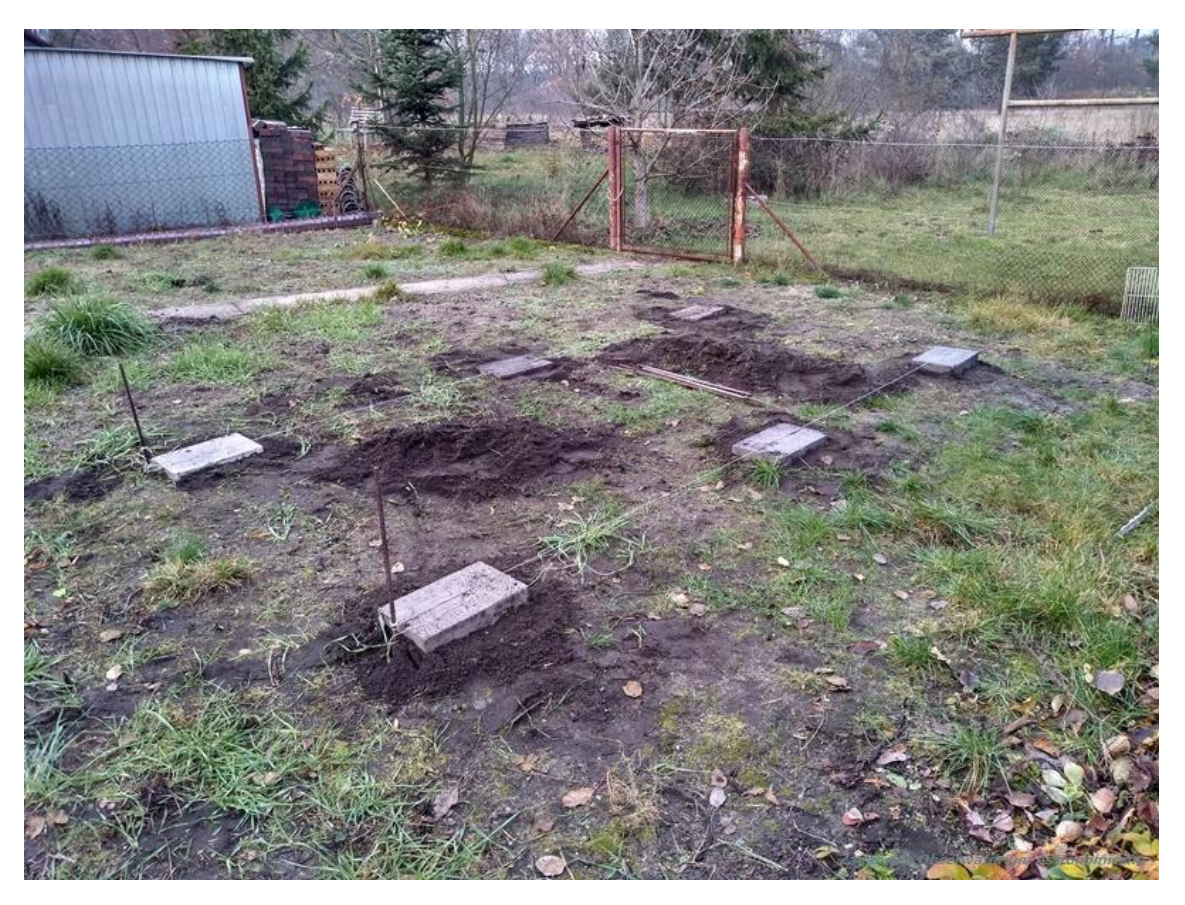

*Fotografia 2 Na początku był …. fundament na ściernisku*

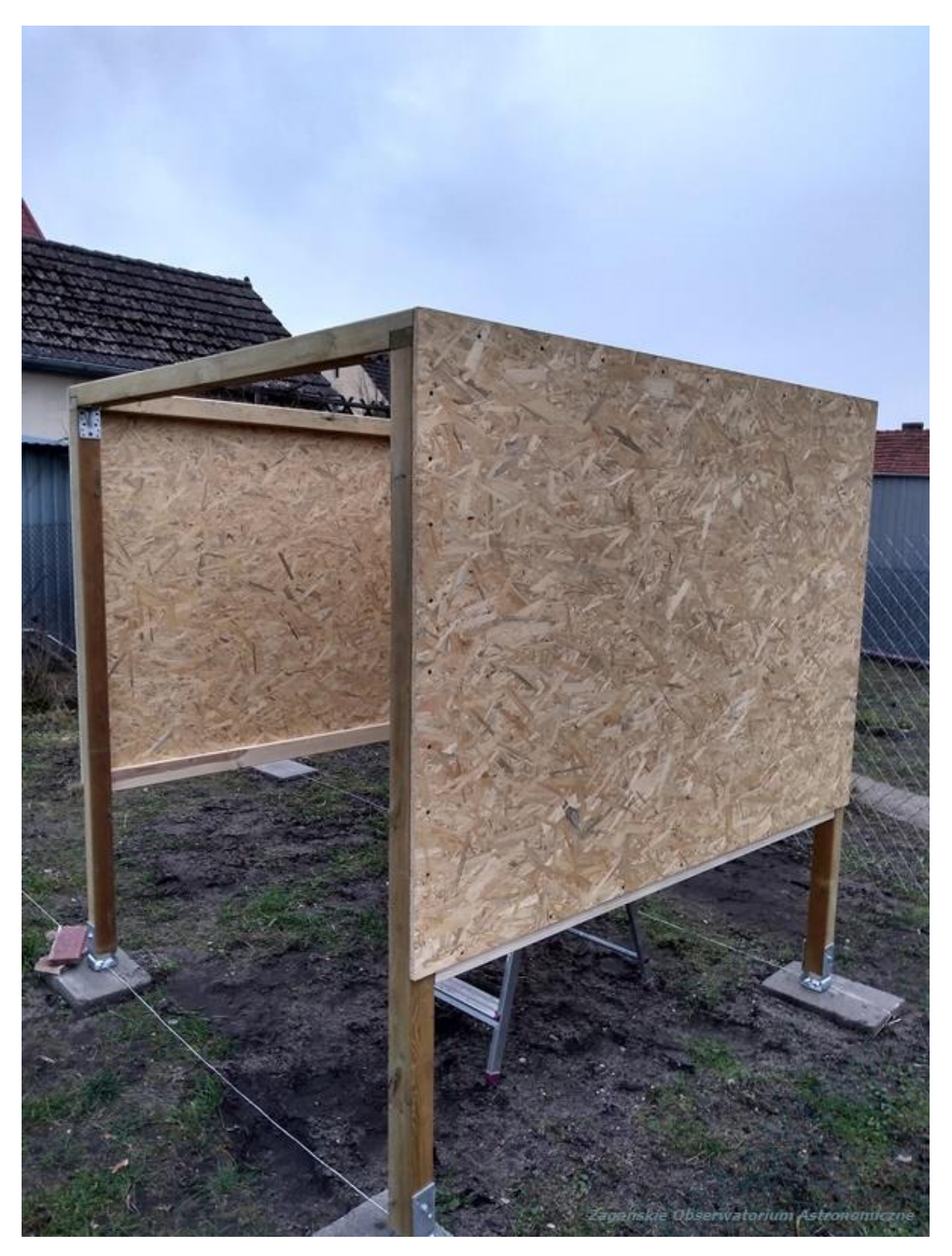

*Fotografia 3 i powstał szkielet …*

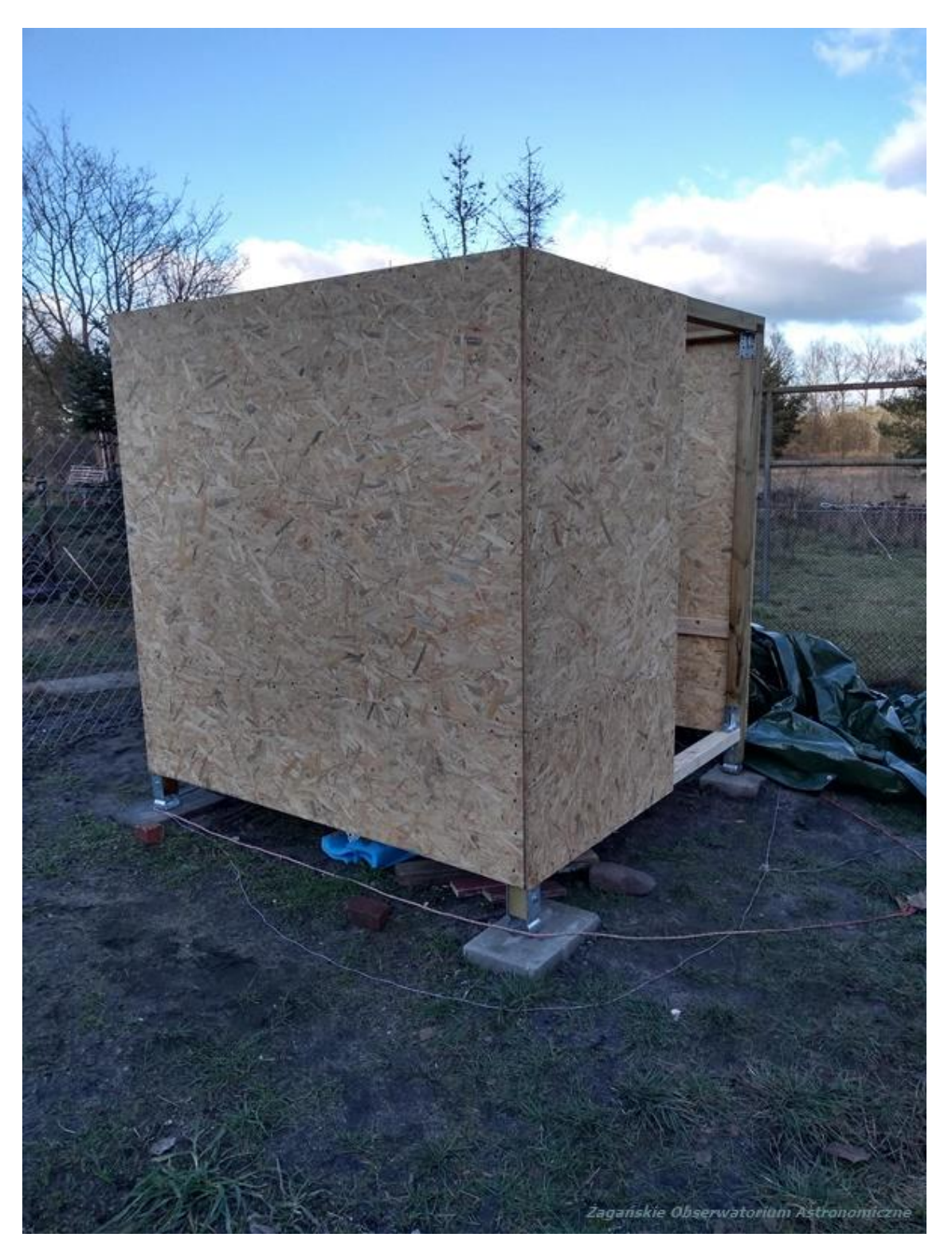

*Fotografia 4 … a potem ściany.*

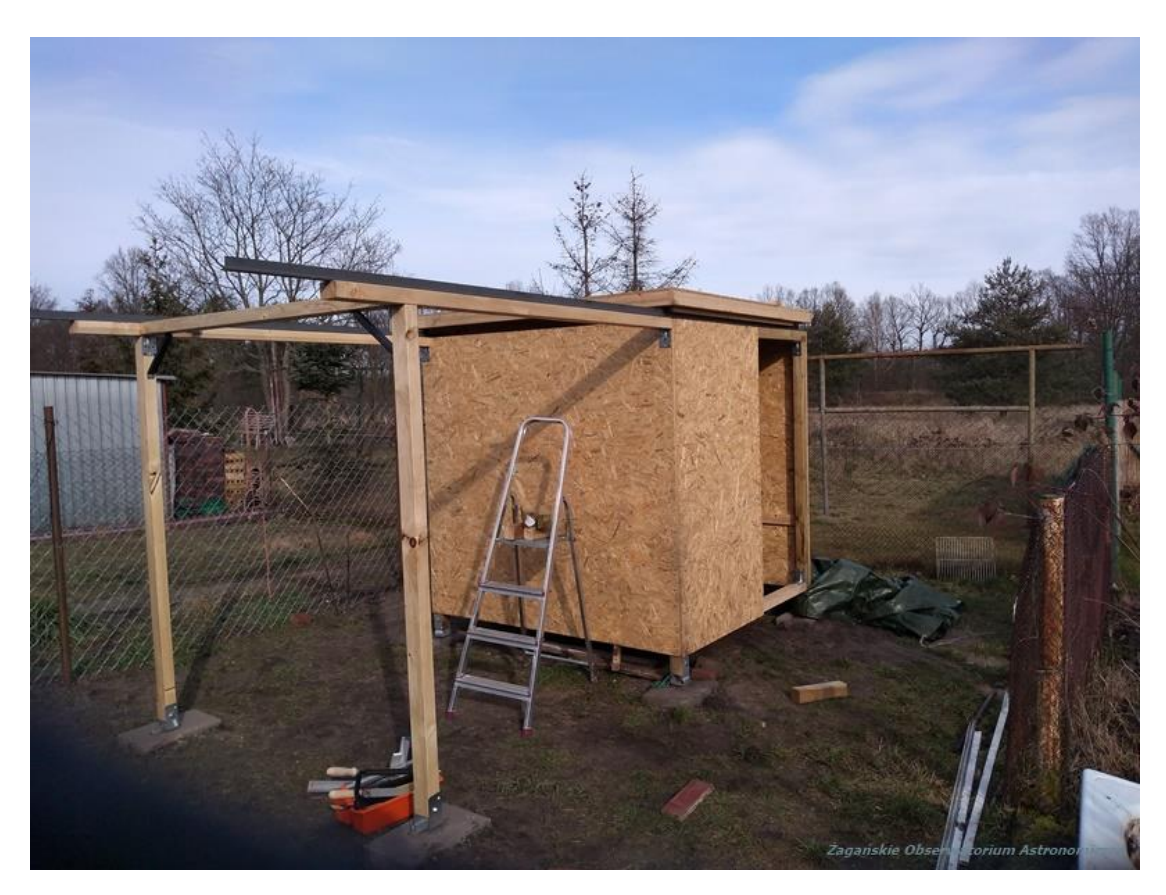

*Fotografia 5 Strop na szynach to podstawa otwieranego dachu*

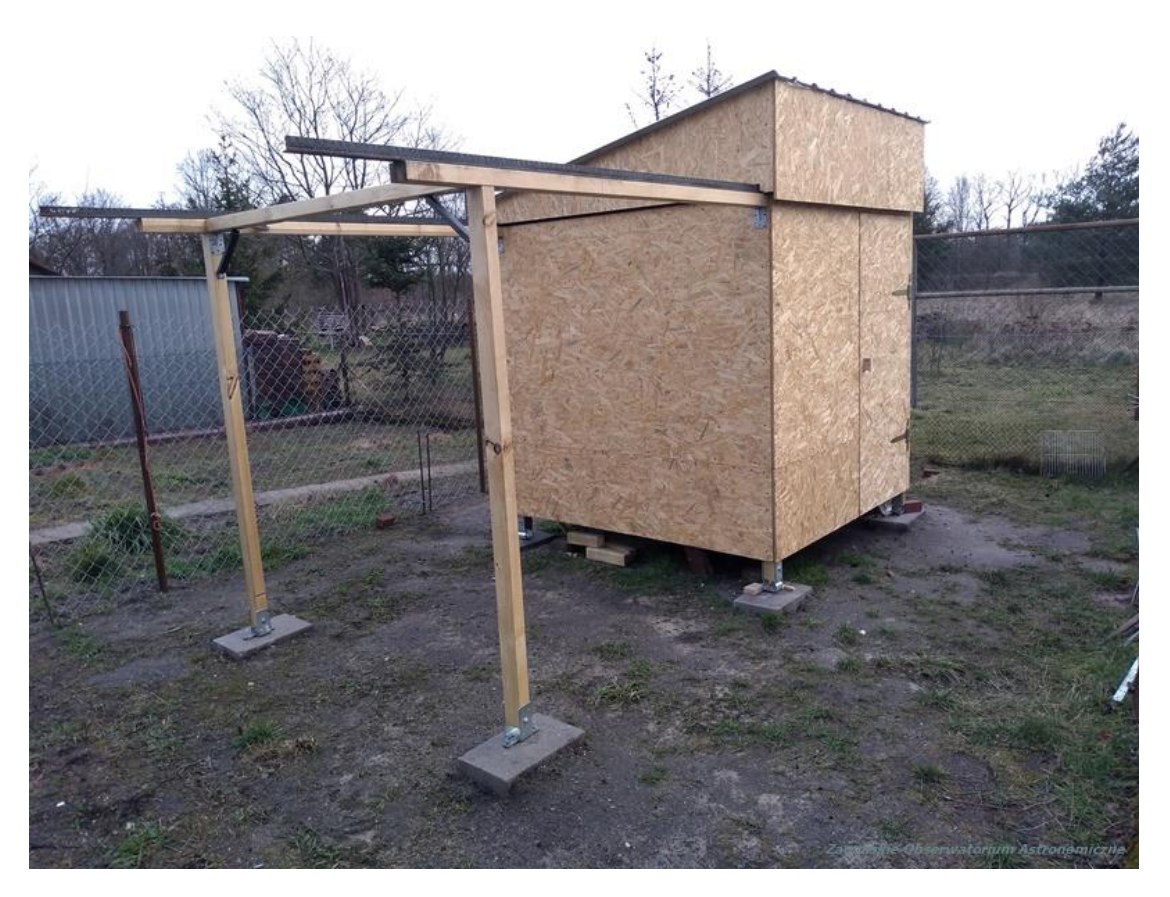

*Fotografia 6 Pełnoprawny dach*

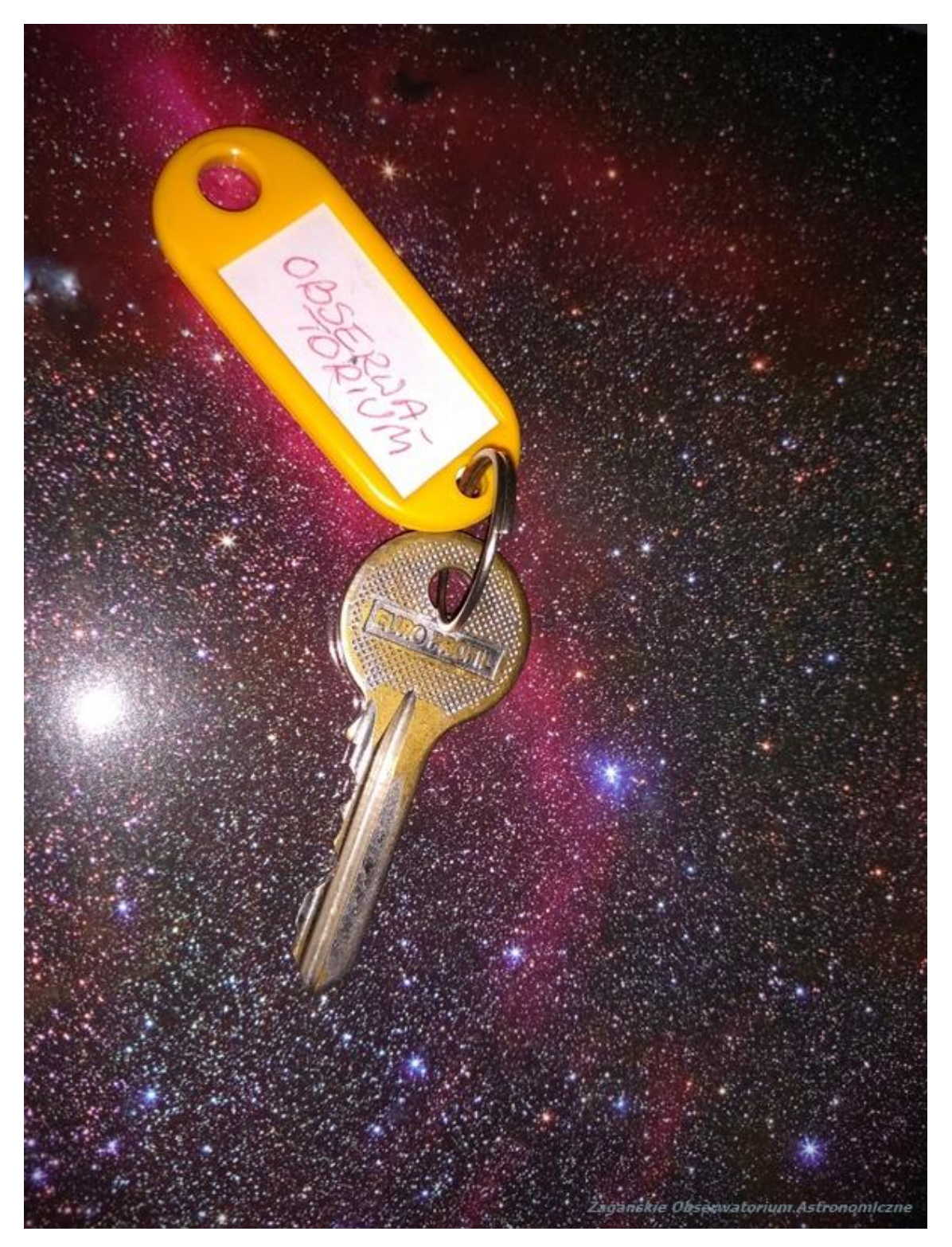

*Fotografia 7 Wymarzony klucz do okna na Wszechświat* 

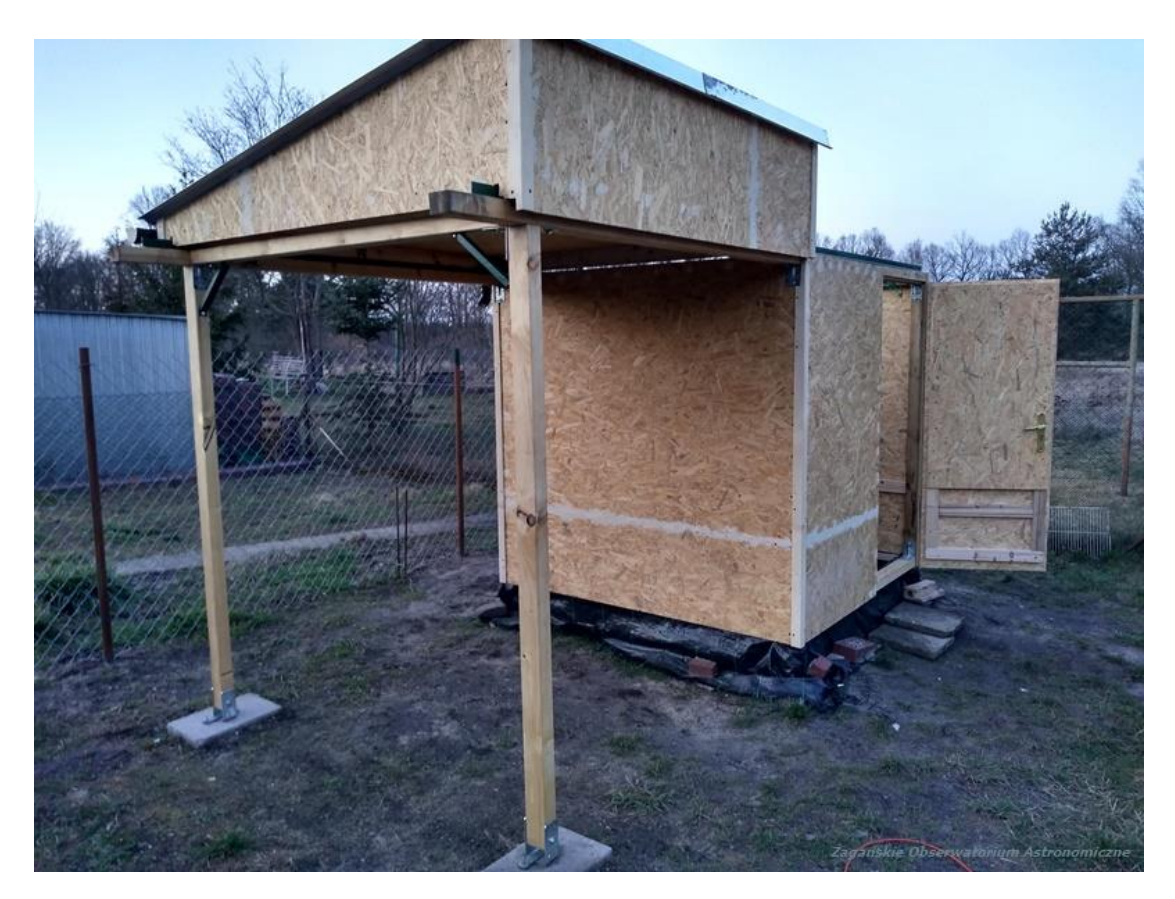

*Fotografia 8 Drzwi i mamy stan zamknięty*

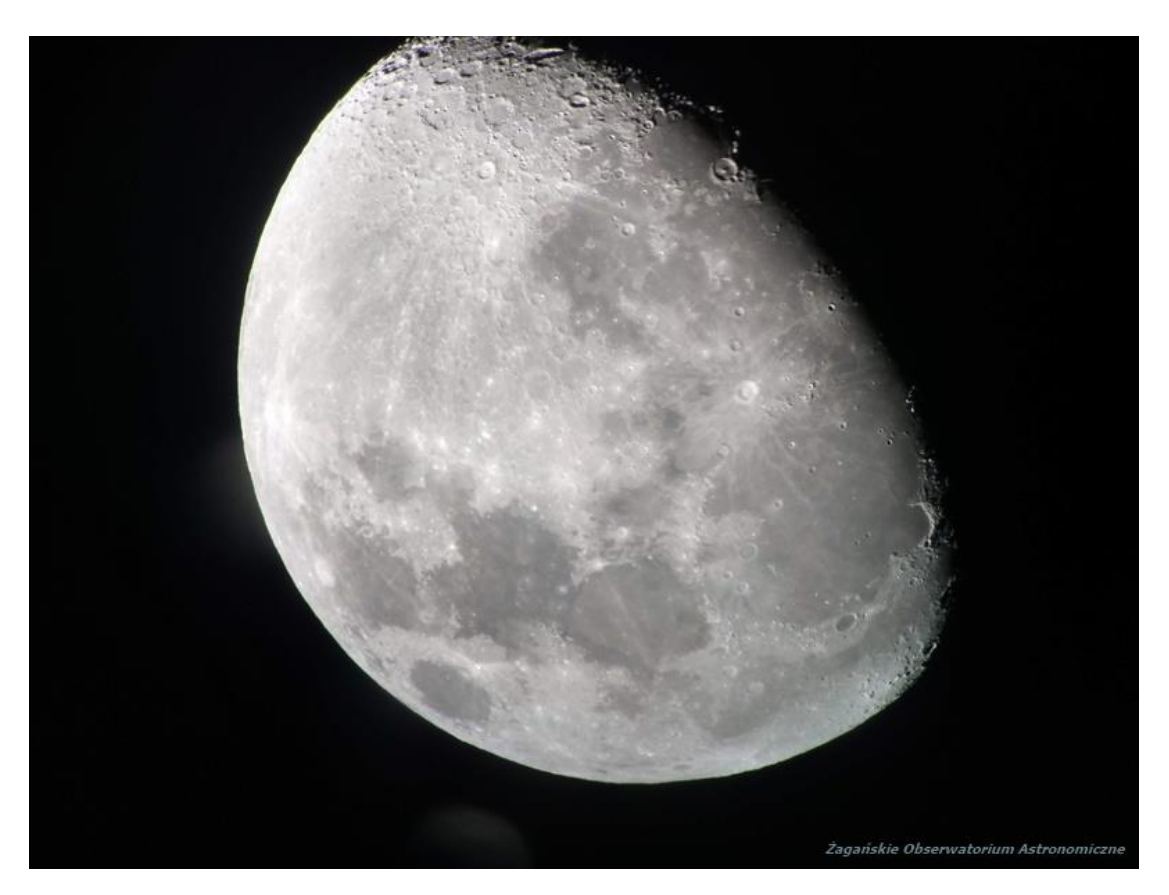

*Fotografia 9 Pierwsze zdjęcie Księżyca*

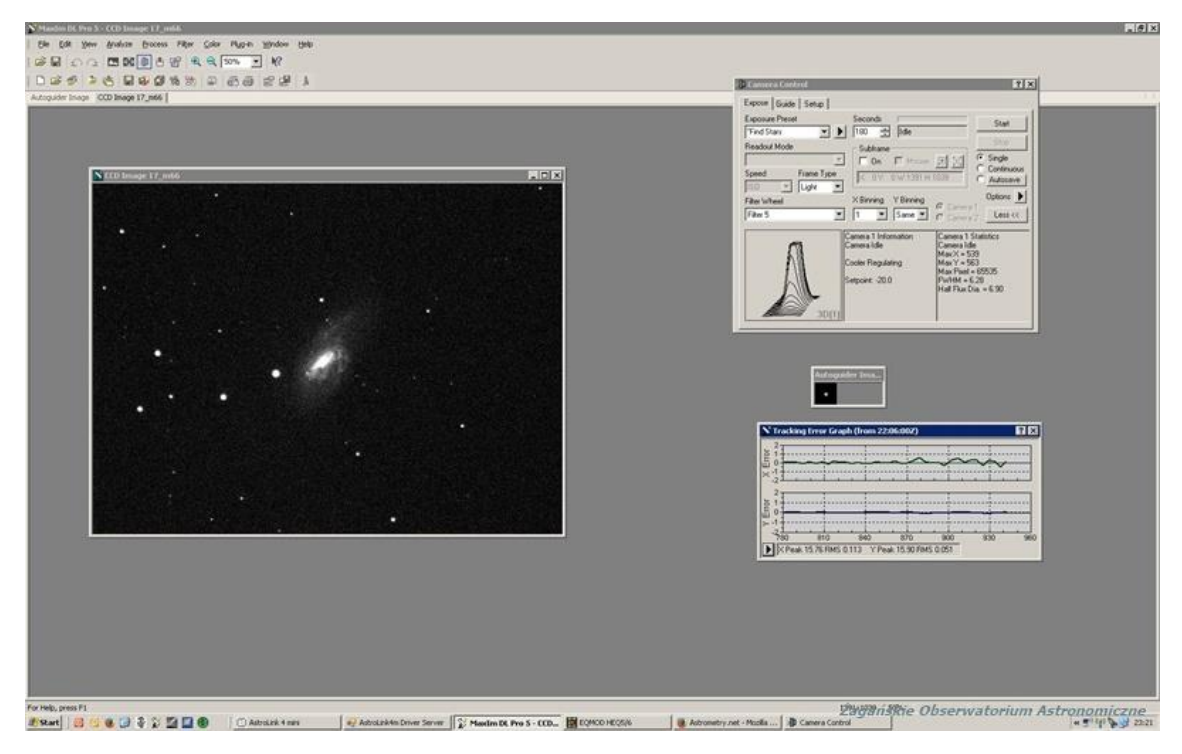

*Fotografia 10 Czas na galaktykę*

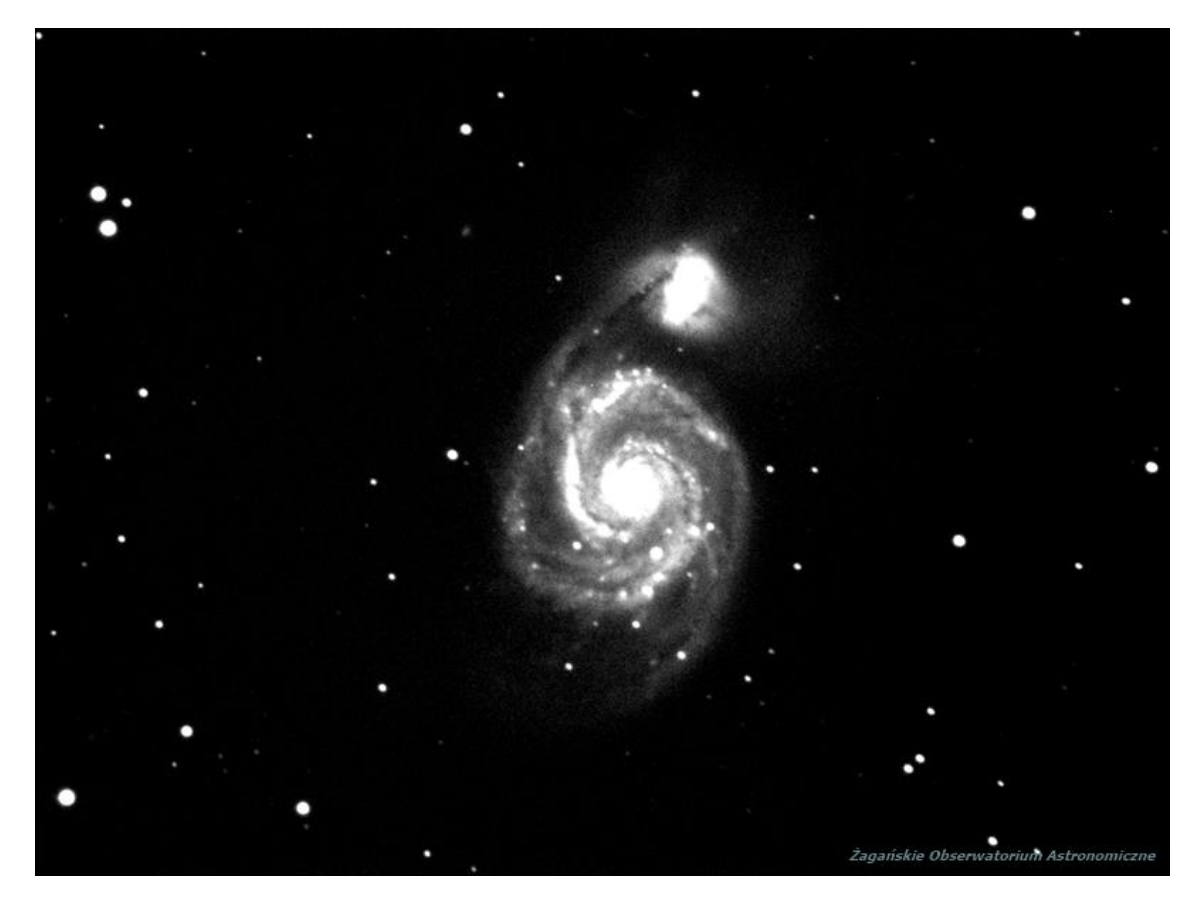

*Fotografia 11 i na najsłynniejszą "pralkę" w kosmosie - Whirlpool*

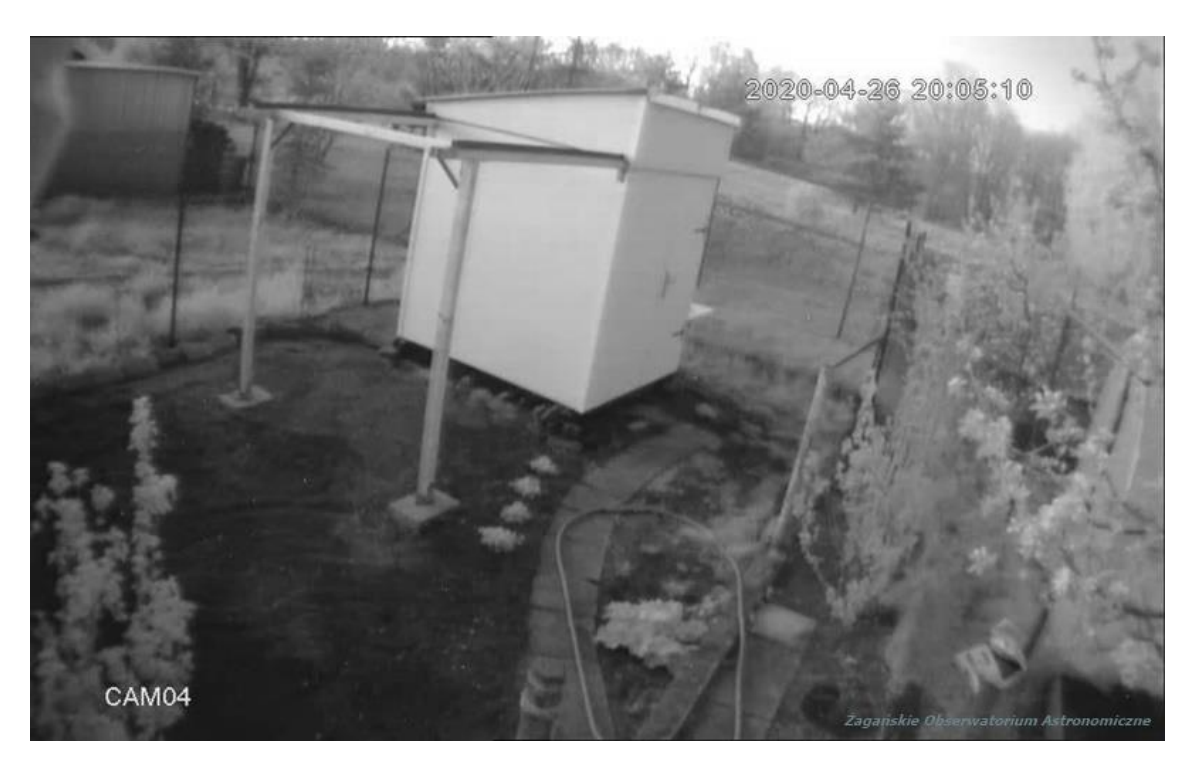

*Fotografia 12 Nocny widok na obserwatorium*